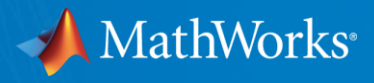

## **Virtual Design of Electrified Powertrain Systems** Calibrating PMSM Torque Control Lookup Tables Using Model-Based **Calibration**

**MathWorks Automotive Conference Plymouth, MI April 30th, 2019**

Dakai Hu, Ph.D  $\gg$  // -- MathWorks Application Engineering Javier Gazzarri, Ph.D 4 -- MathWorks Application Engineering

© 2019 The MathWorks, Inc. **1**

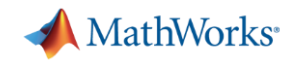

## **PMSM Calibration**

Productive

Automated

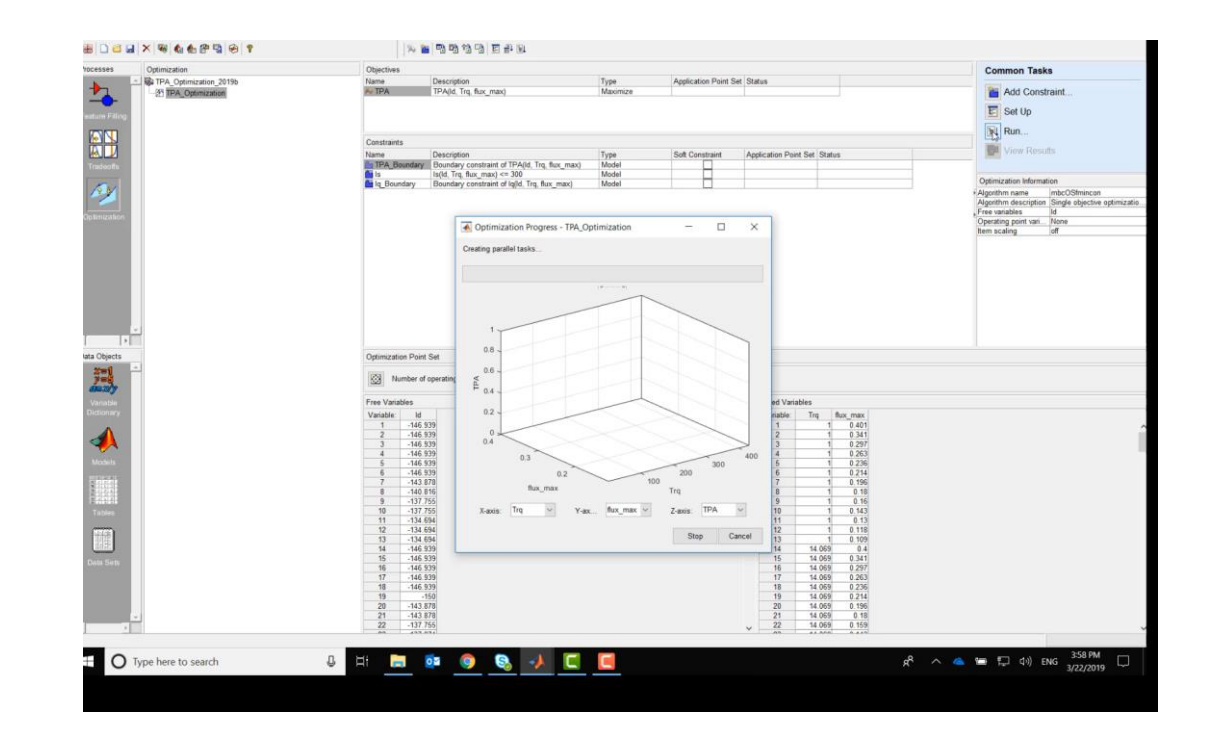

Scalable

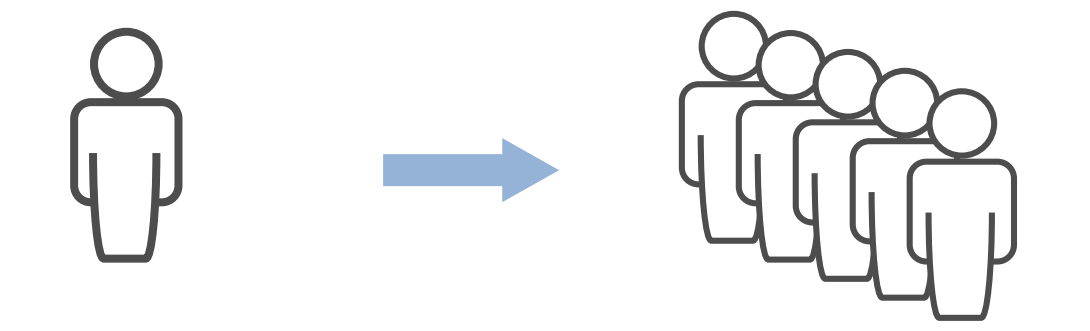

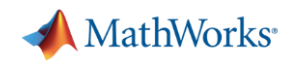

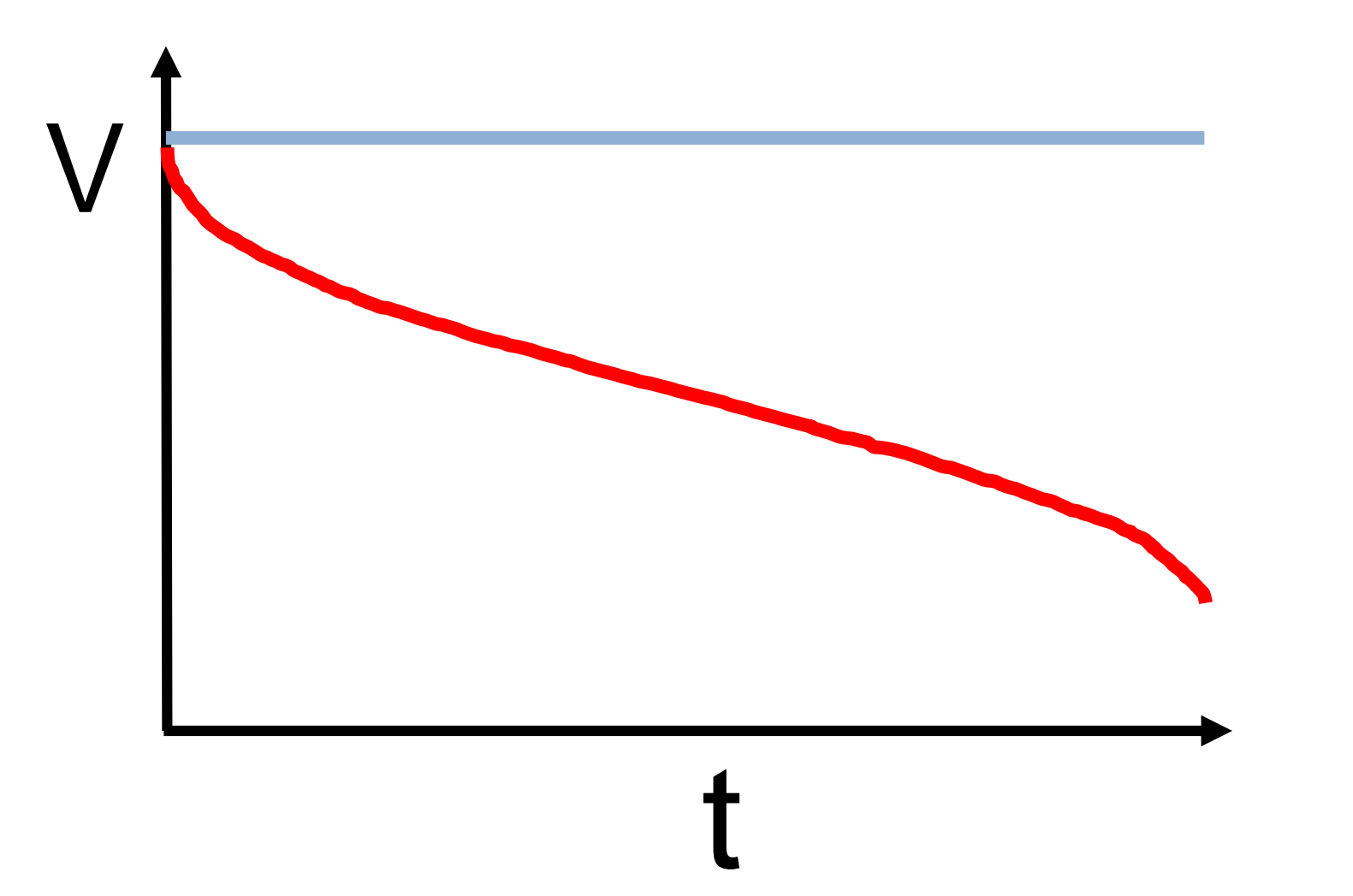

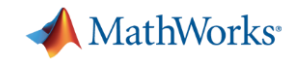

## **Effect of Inverter Bus Voltage Drop on Torque Control**

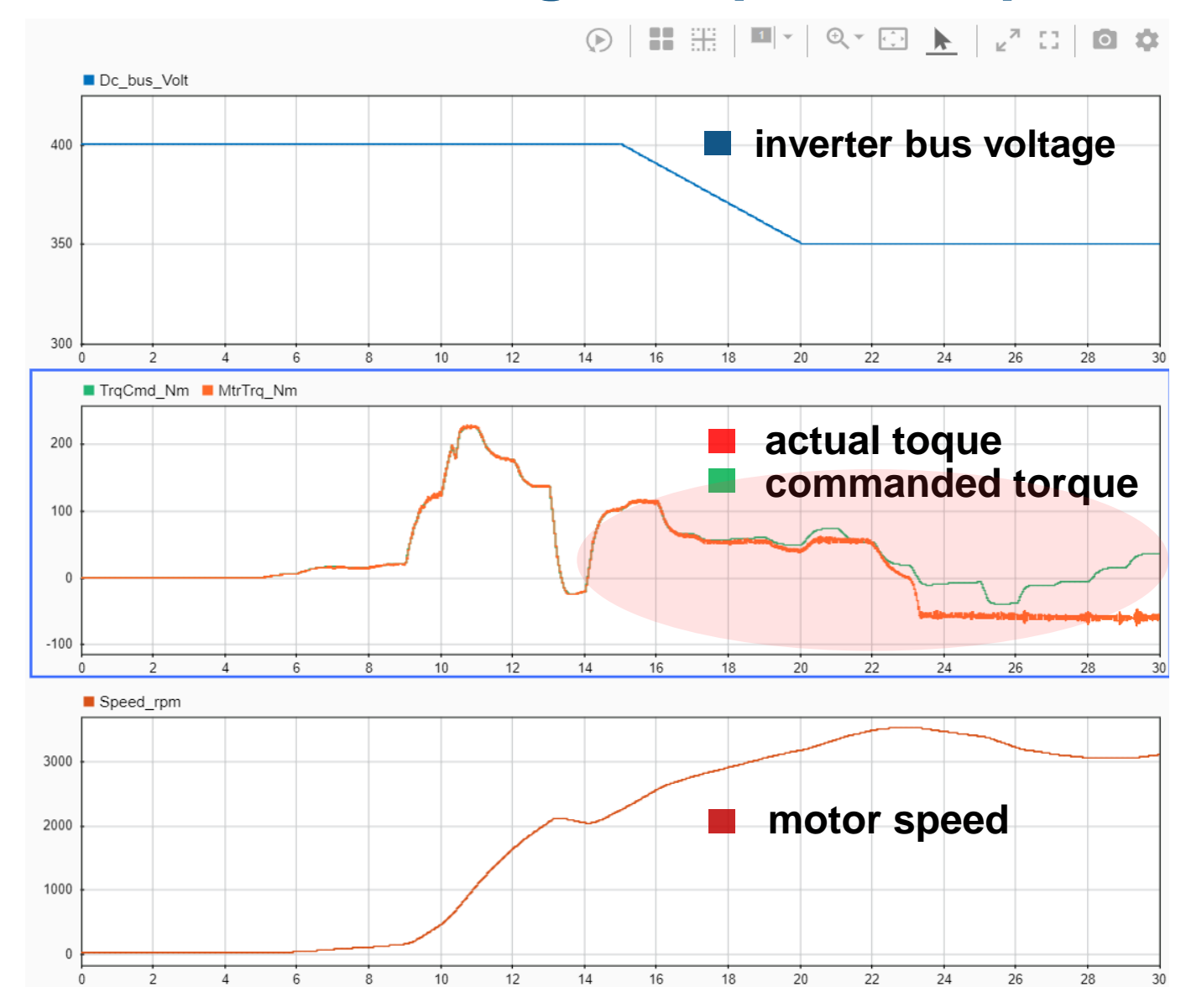

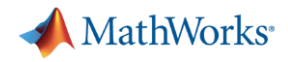

## **Flux-Based Calibration Tables**

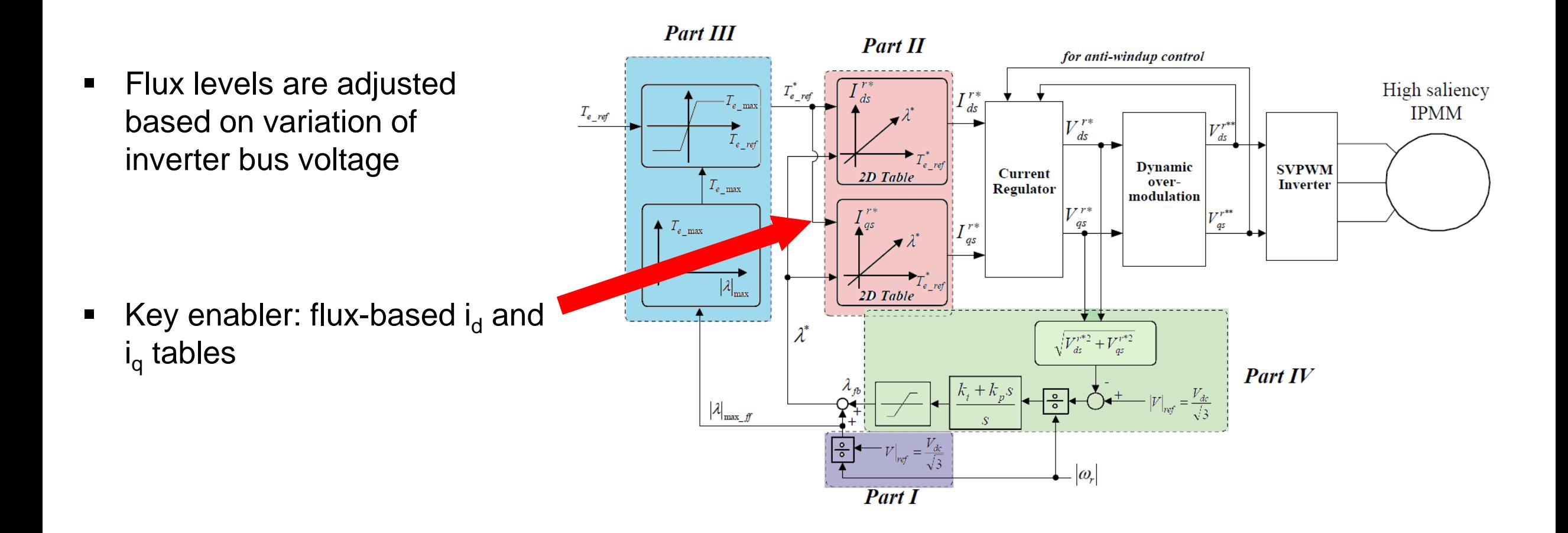

Reference: Bon-Ho Bae, Patel N., Schulz, S., Seung-Ki Sul , "New Field Weakening Technique for High Saliency Interior Permanent Magnet Motor" 38th IAS Annual Meeting. Conference Record of the Industry Applications Conference, Vol. 2, pp.898-905, 2003.

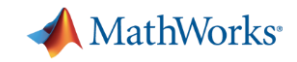

## **Simulink Implementation of Flux-Based Calibration Tables**

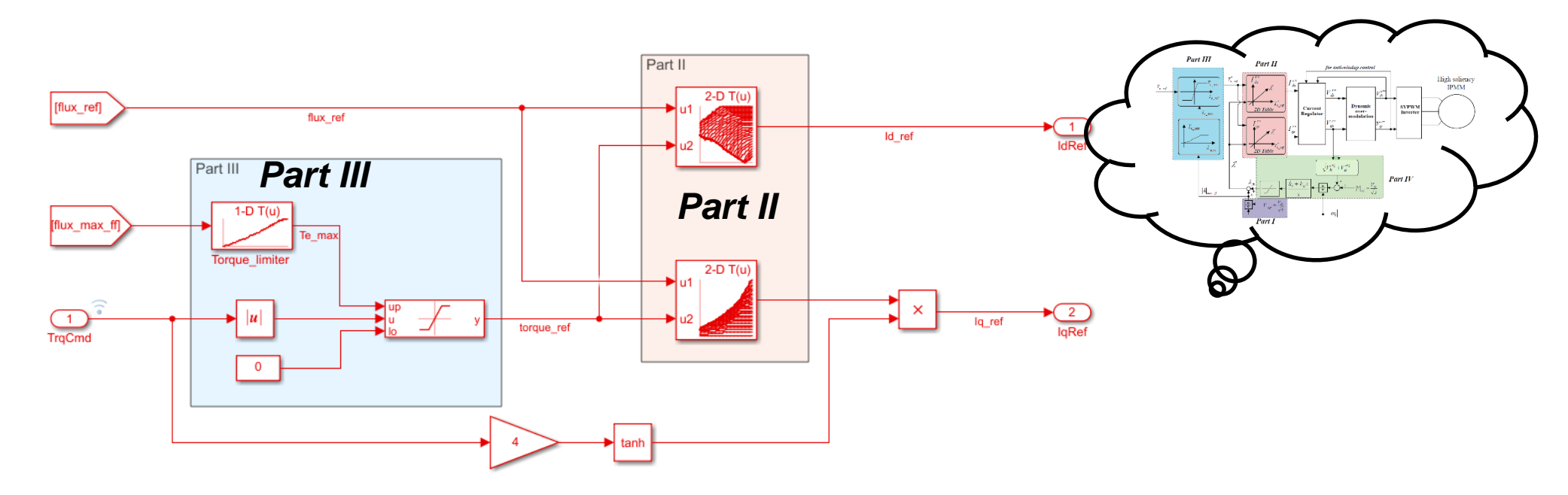

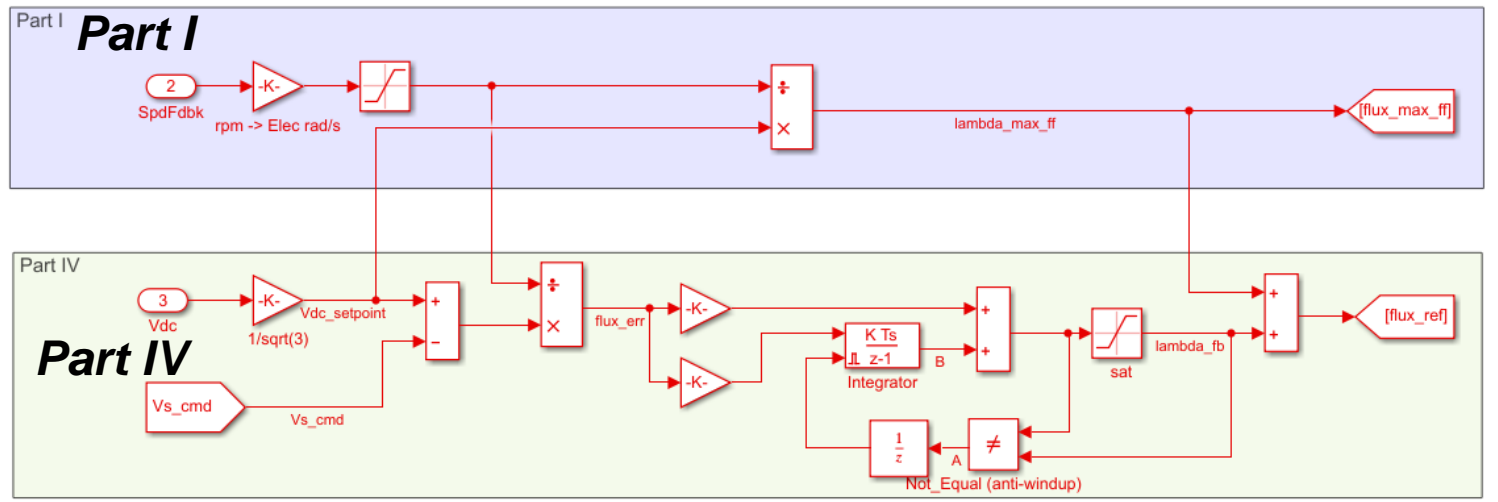

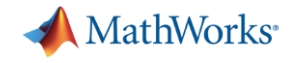

## **Flux-Based Calibration Tables – Simulation Results**

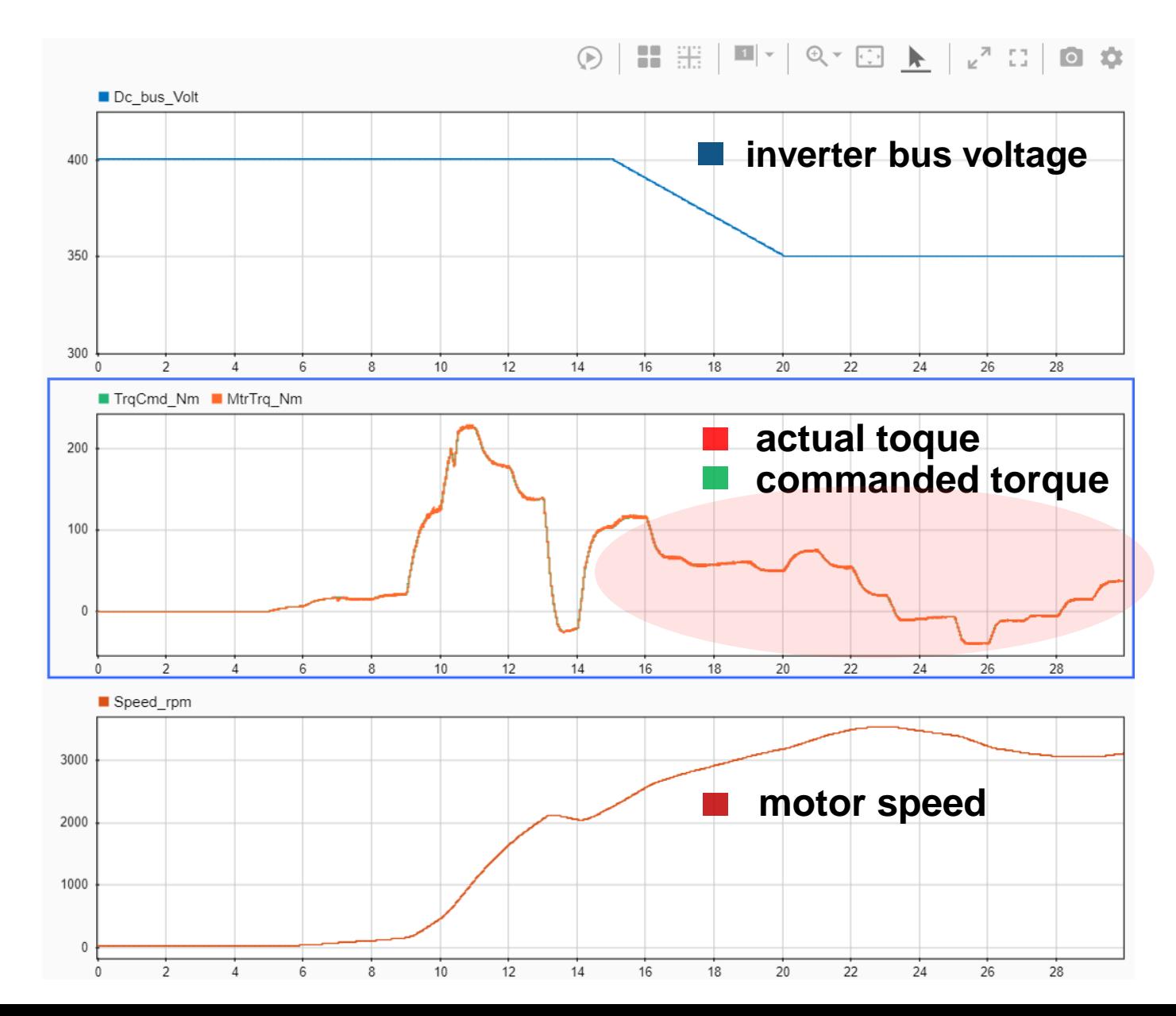

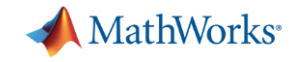

## **Flux-Based Calibration Tables**

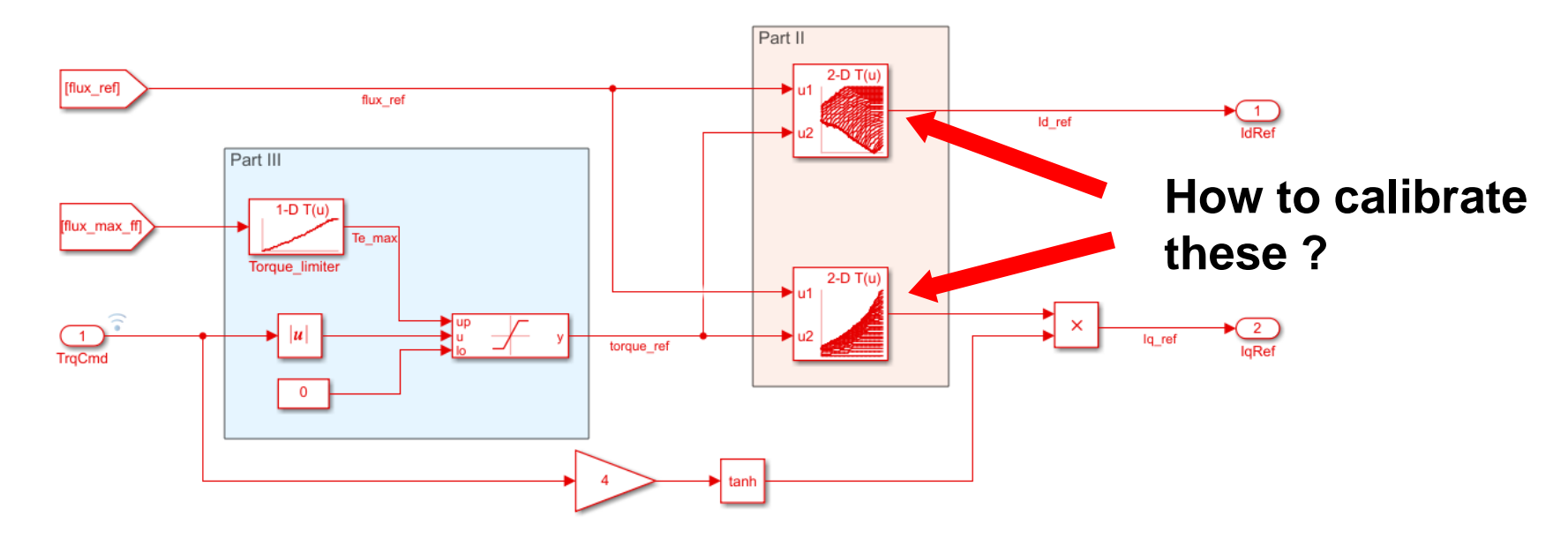

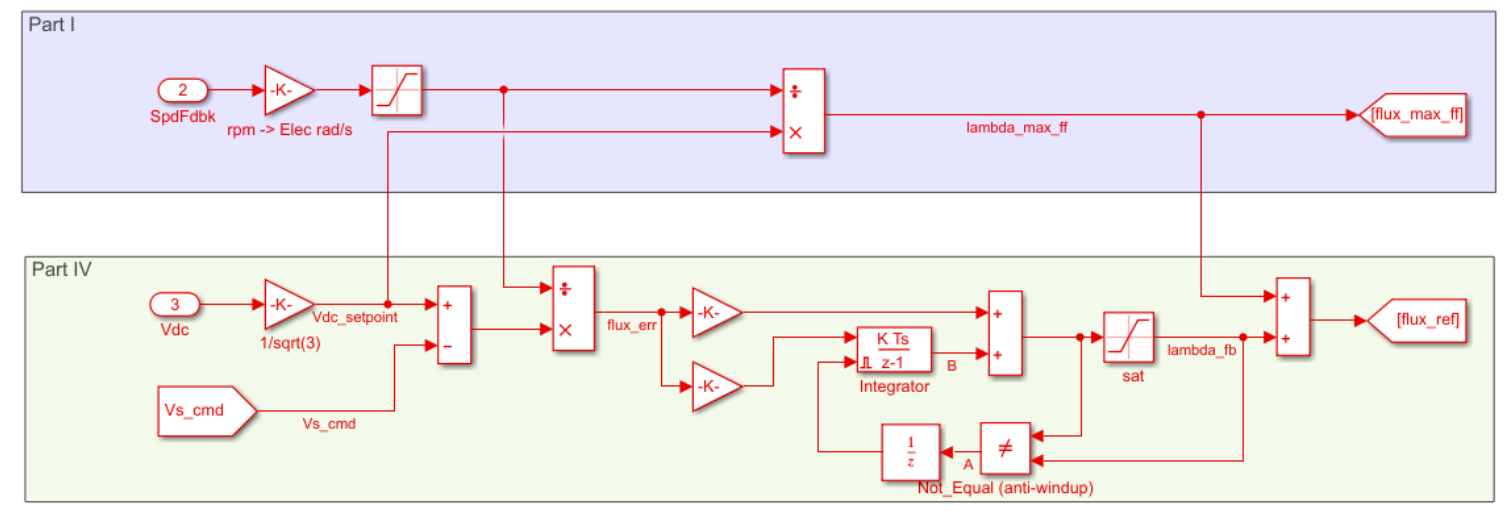

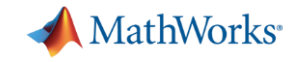

**Different Ways to Calibrate Flux-Based Tables**

# **Manual & Rule-Based Calibration**

# **Model-Based Calibration**

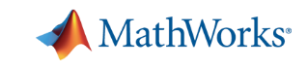

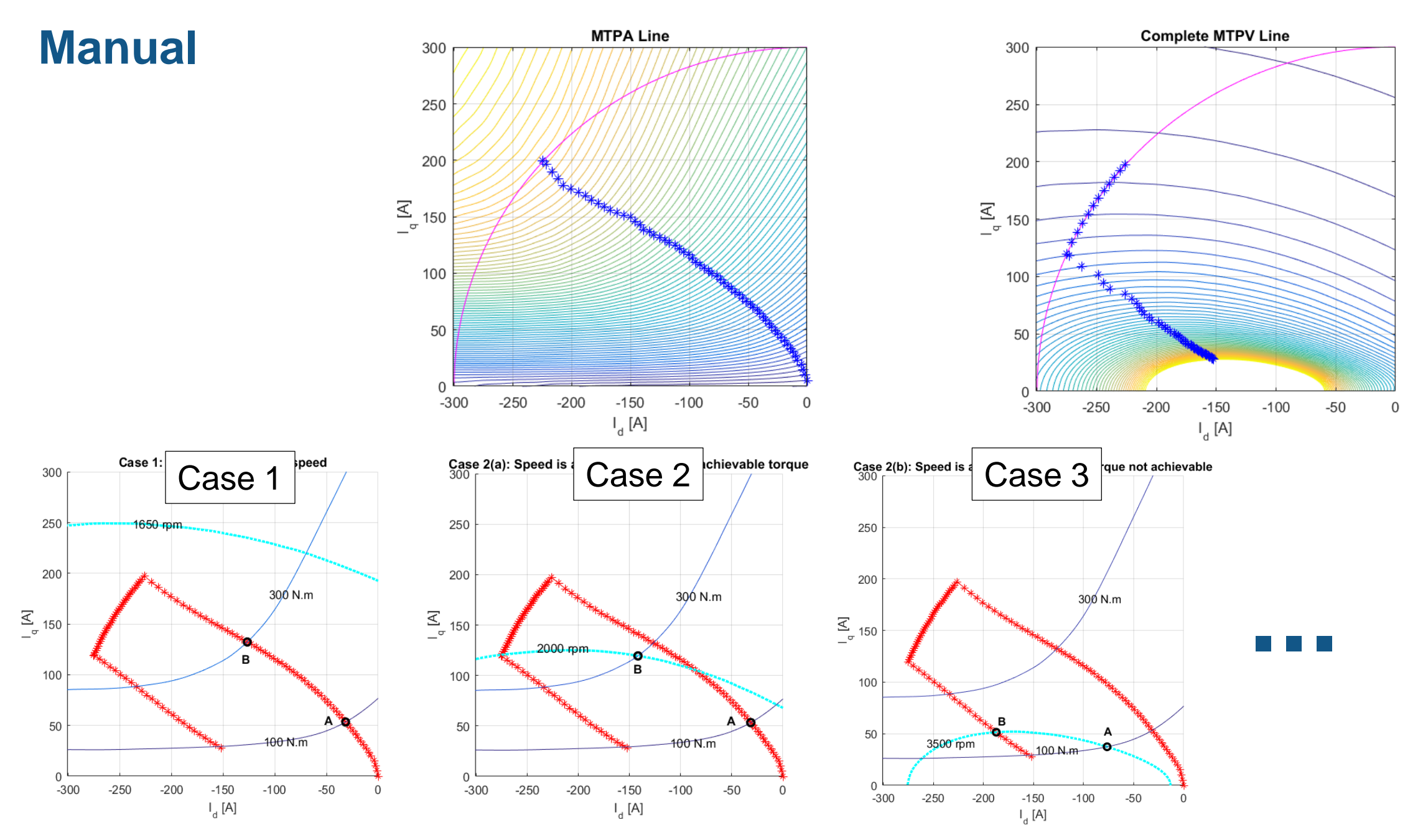

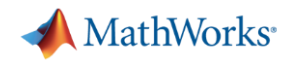

## **Model-Based Calibration**

## What is Model-Based Calibration (MBC)?

- Workflow for calibrating parameters for plant models and control systems
- Includes steps for
	- Design of Experiments (DoE)
	- Model fitting and optimization
	- Design parameter tradeoff studies
	- Calibration generation for lookup tables

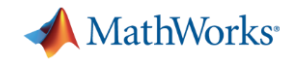

## **Model-Based Calibration Workflow** ➔ **MBC Toolbox**

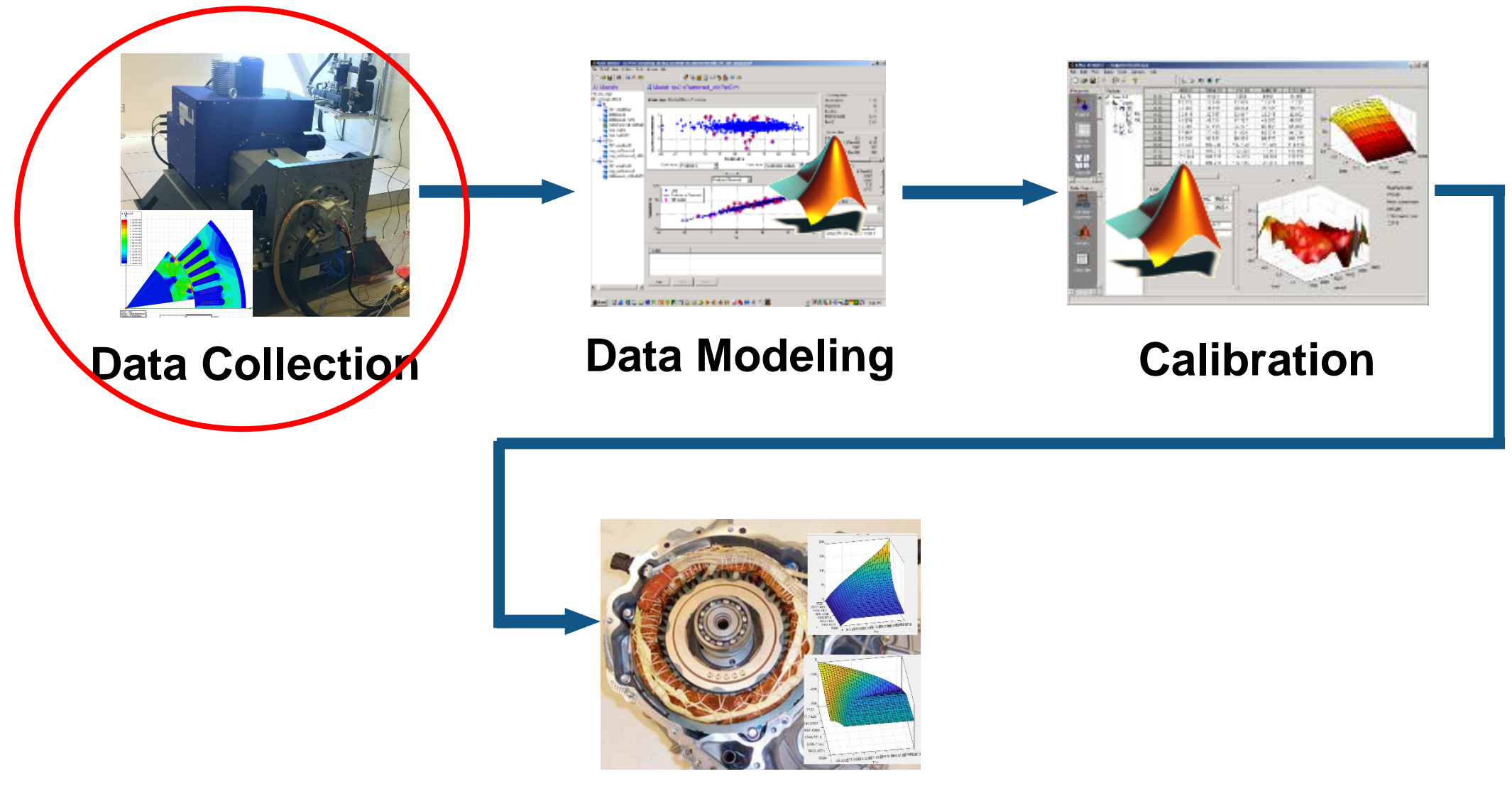

#### **Implementation**

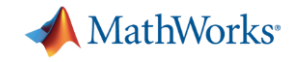

## **Data Collection (PMSM Characterization)**

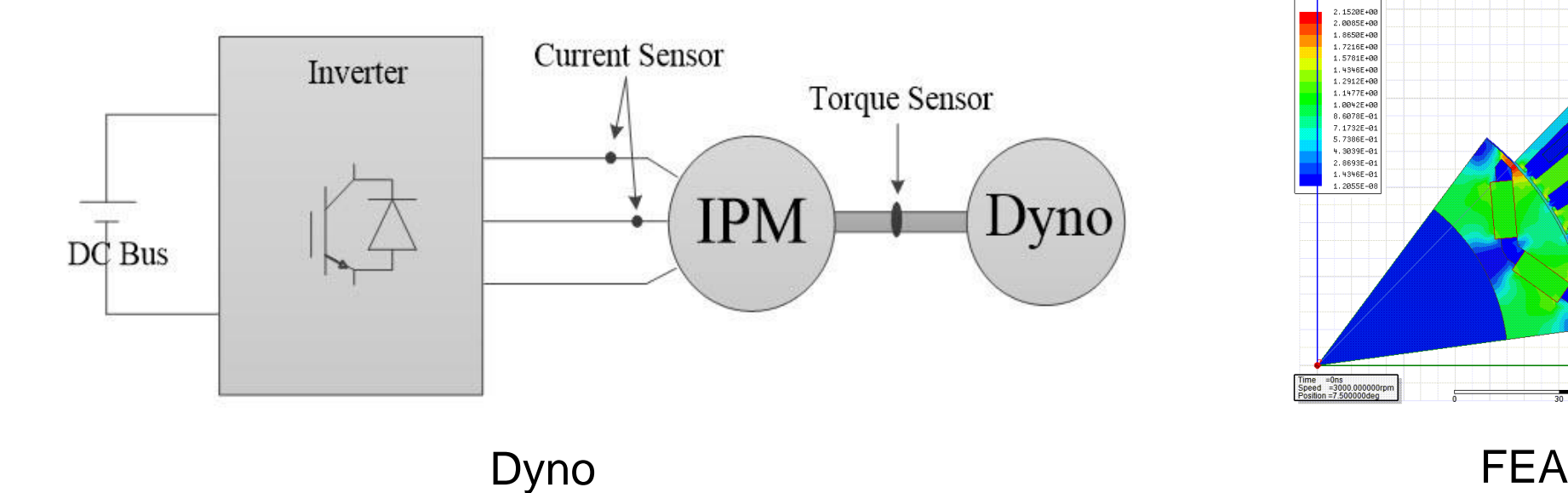

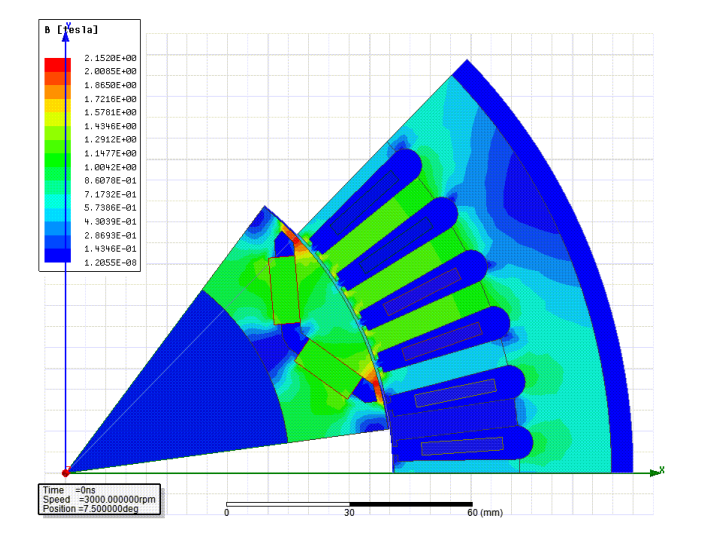

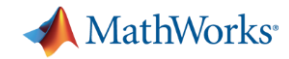

## **Data Collection (PMSM Characterization)**

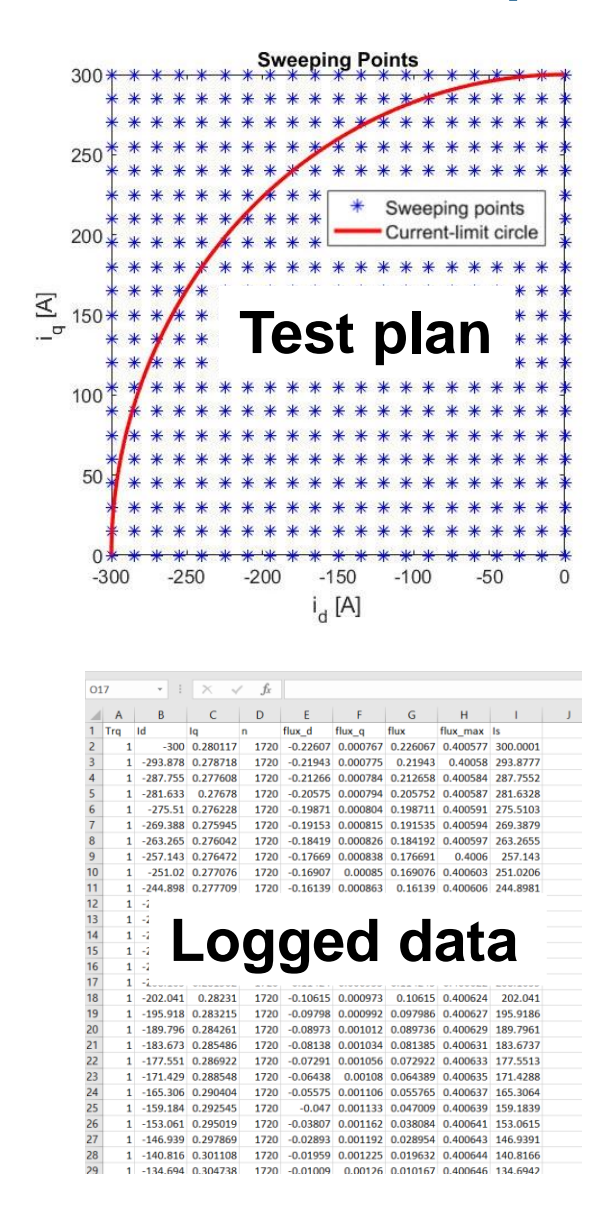

#### A Data Editor - Point-by-Point : NewTestMBCData [Read Only]

File View Tools Window Help

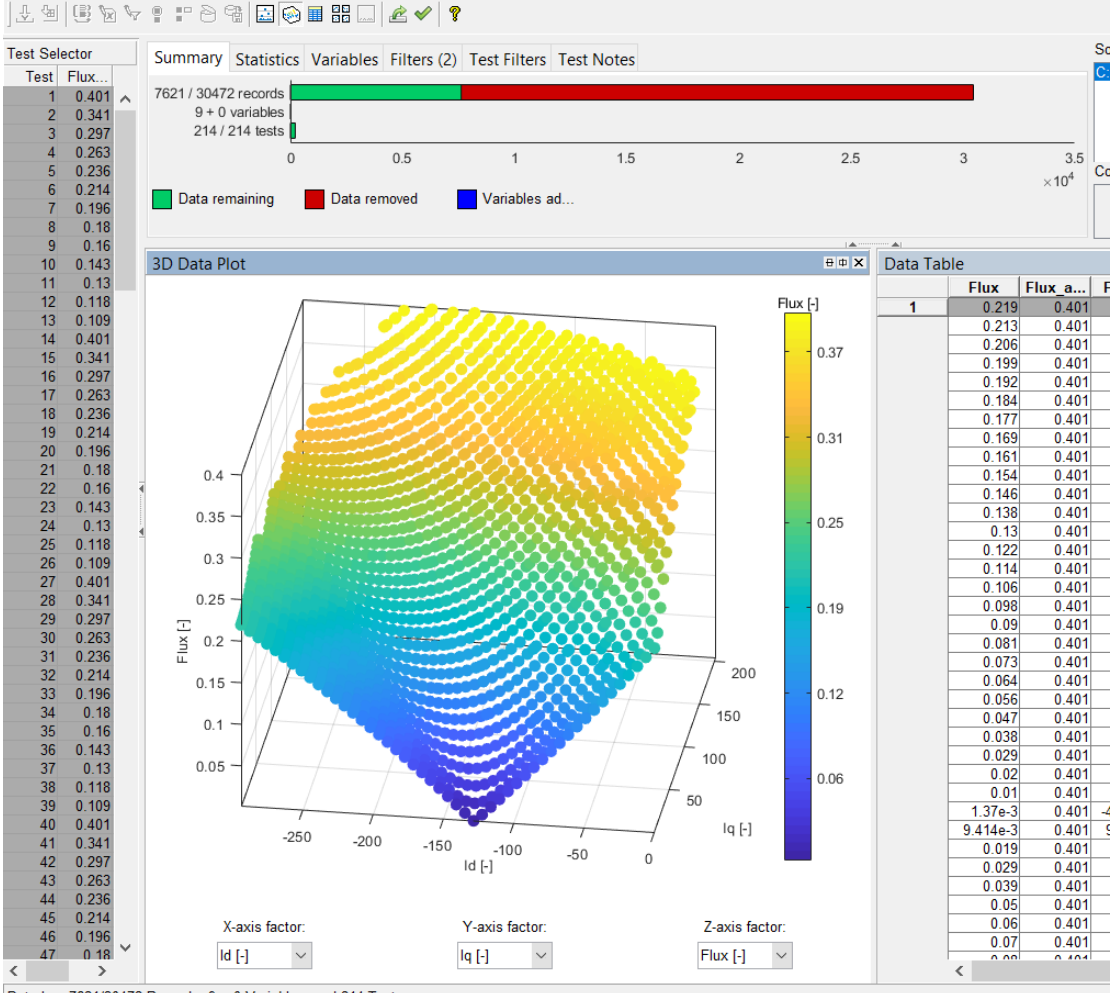

Data has 7621/30472 Records, 9 + 0 Variables, and 214 Tests

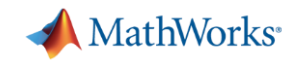

## **Model-Based Calibration Workflow**

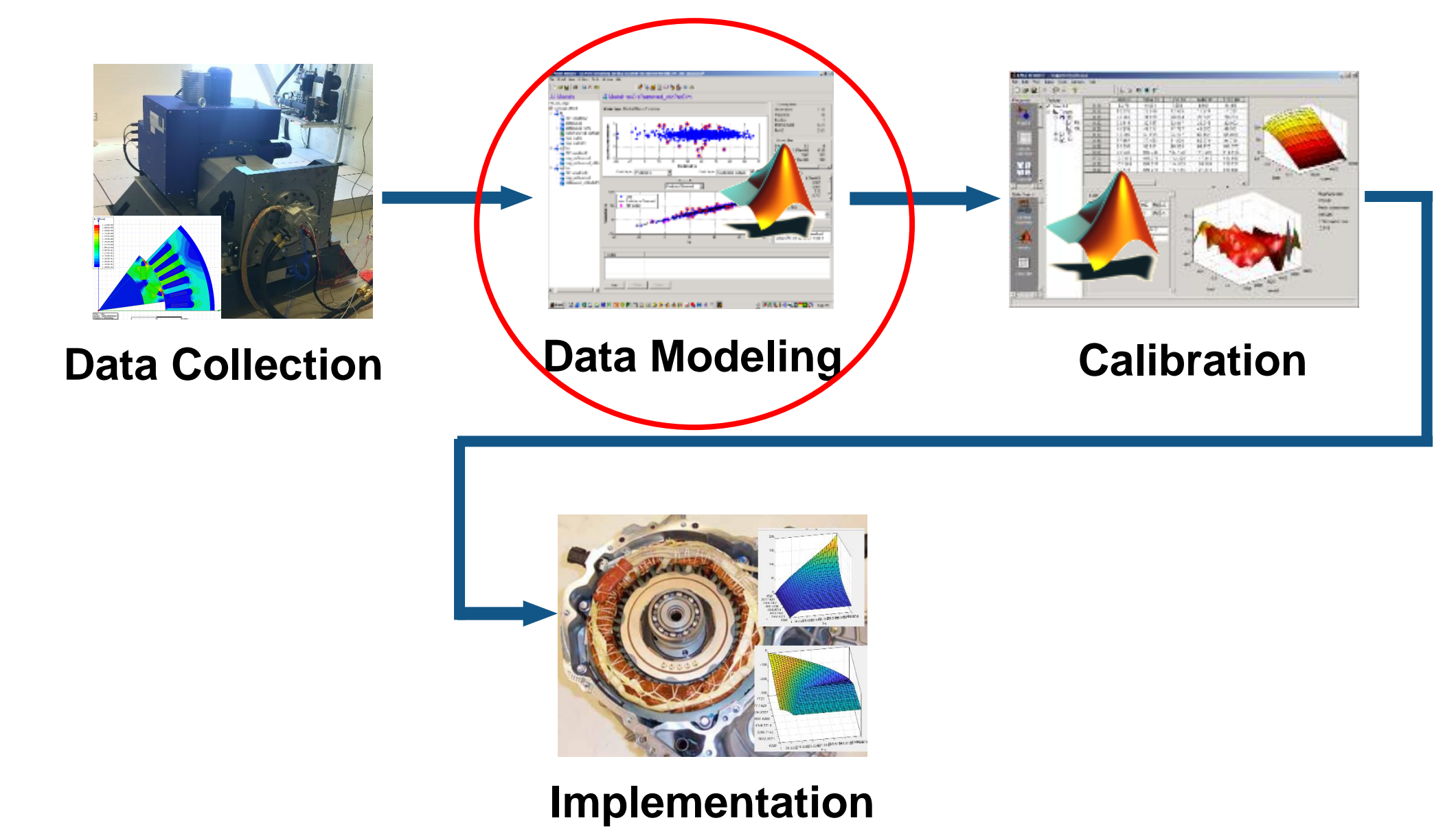

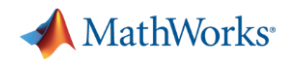

## **Why Data Modeling?**

Statistical models that map input variables to output responses

- Polynomials
- Radial Basis Functions
- Gaussian Process Models

#### Rationale

- Smooth raw data
- Interpolate between data points
- Reduce number of data points
- **Enable fast optimization**

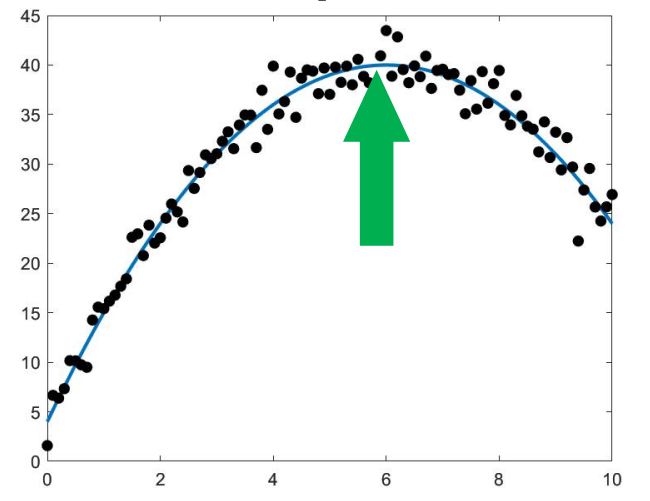

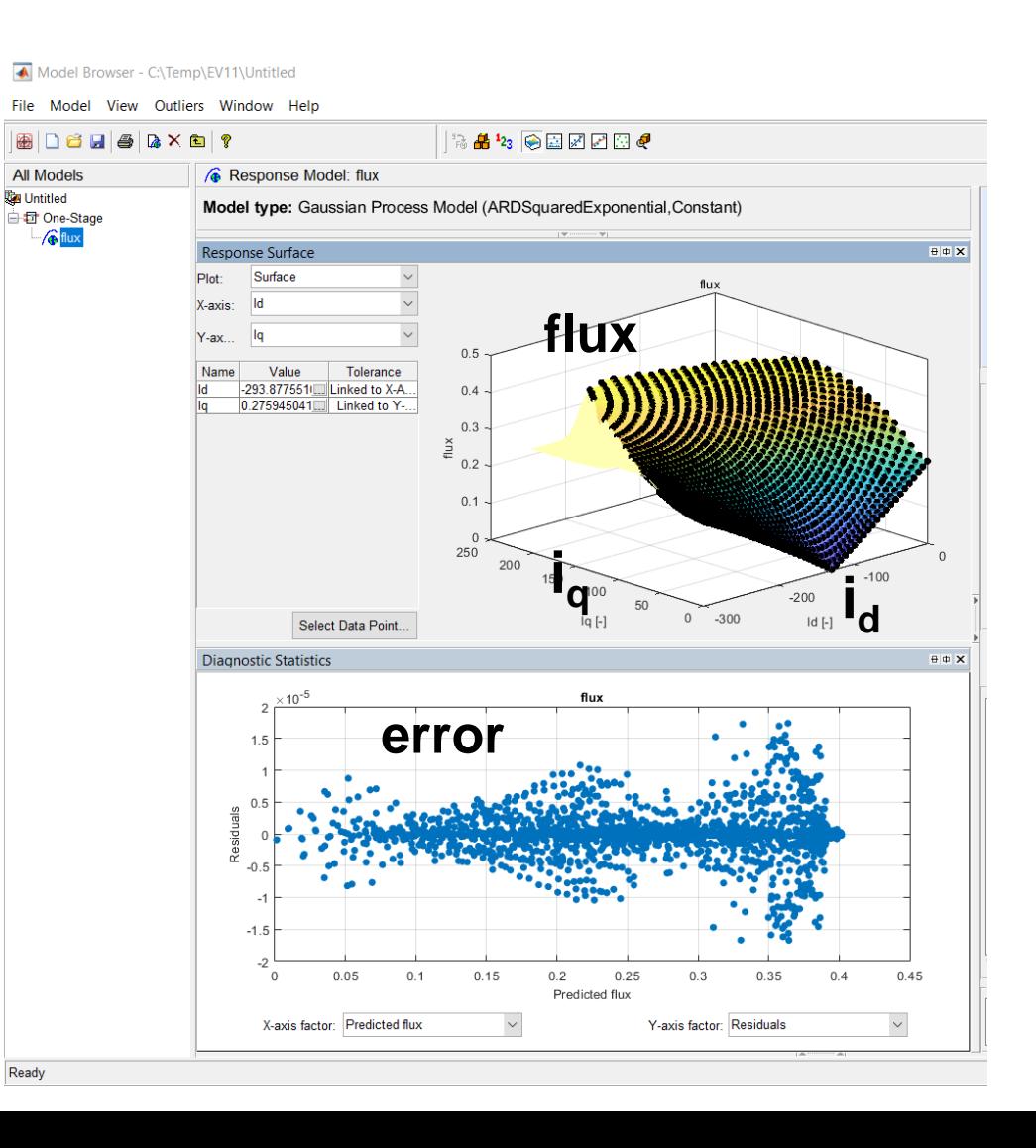

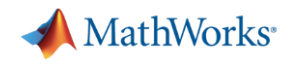

## **Data Modeling**

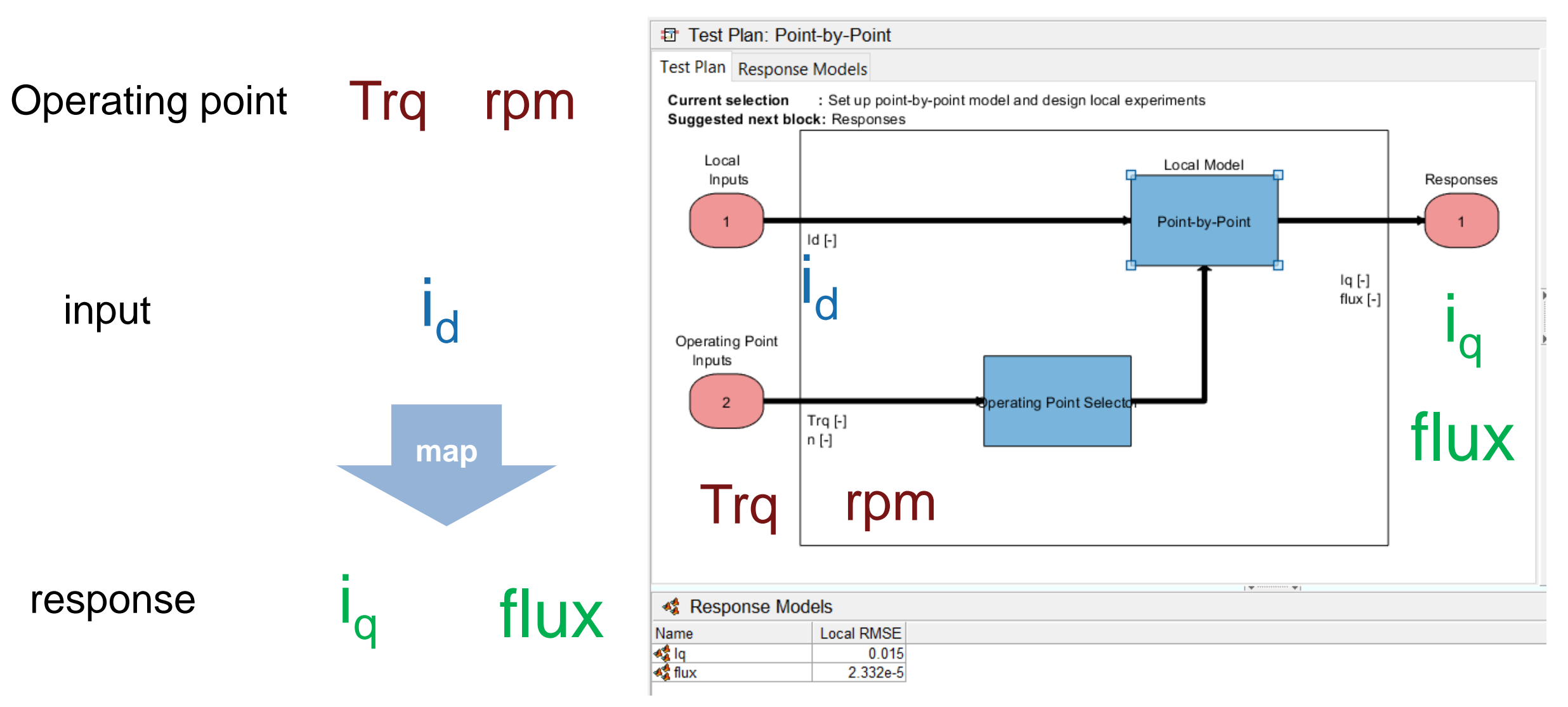

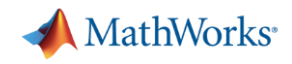

## **Model-Based Calibration Workflow**

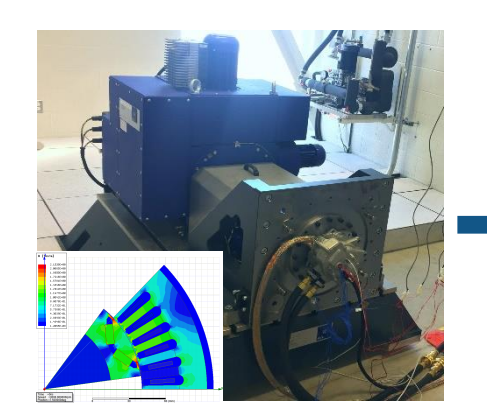

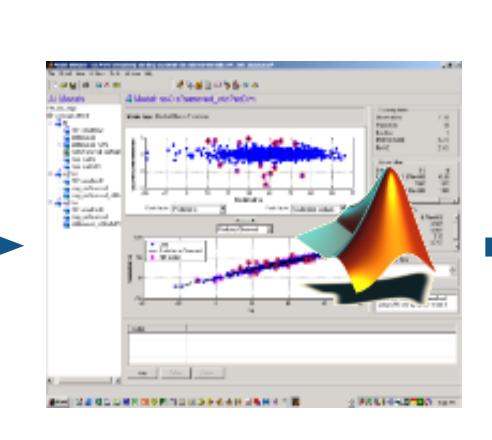

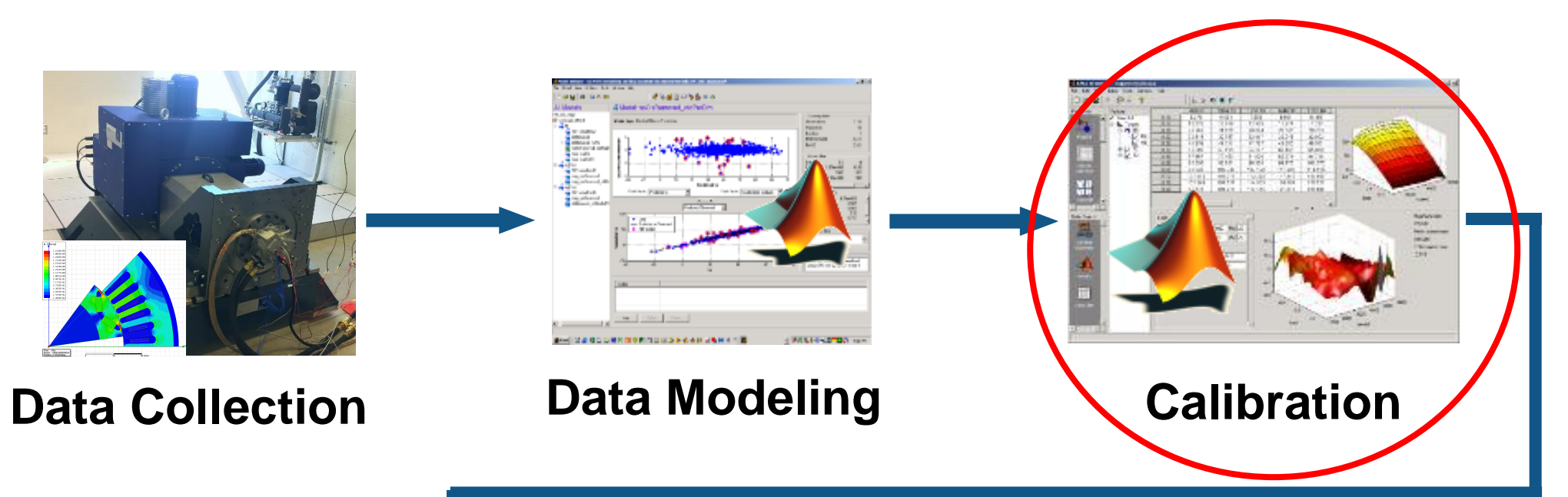

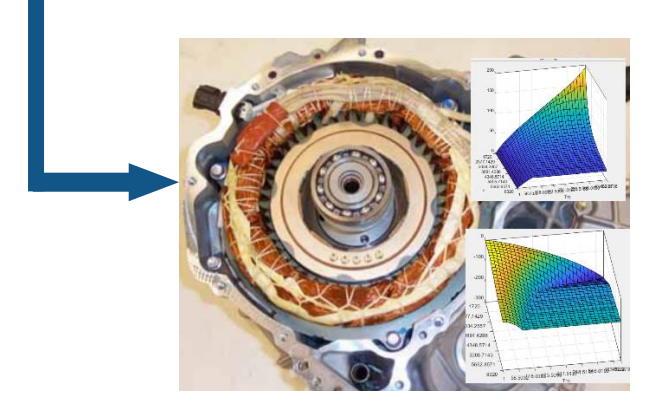

#### **Implementation**

## **Calibration**

Given the fitted model, where is the best (id, iq) operating points that can achieve preset optimization objective while satisfying certain physical constraints.

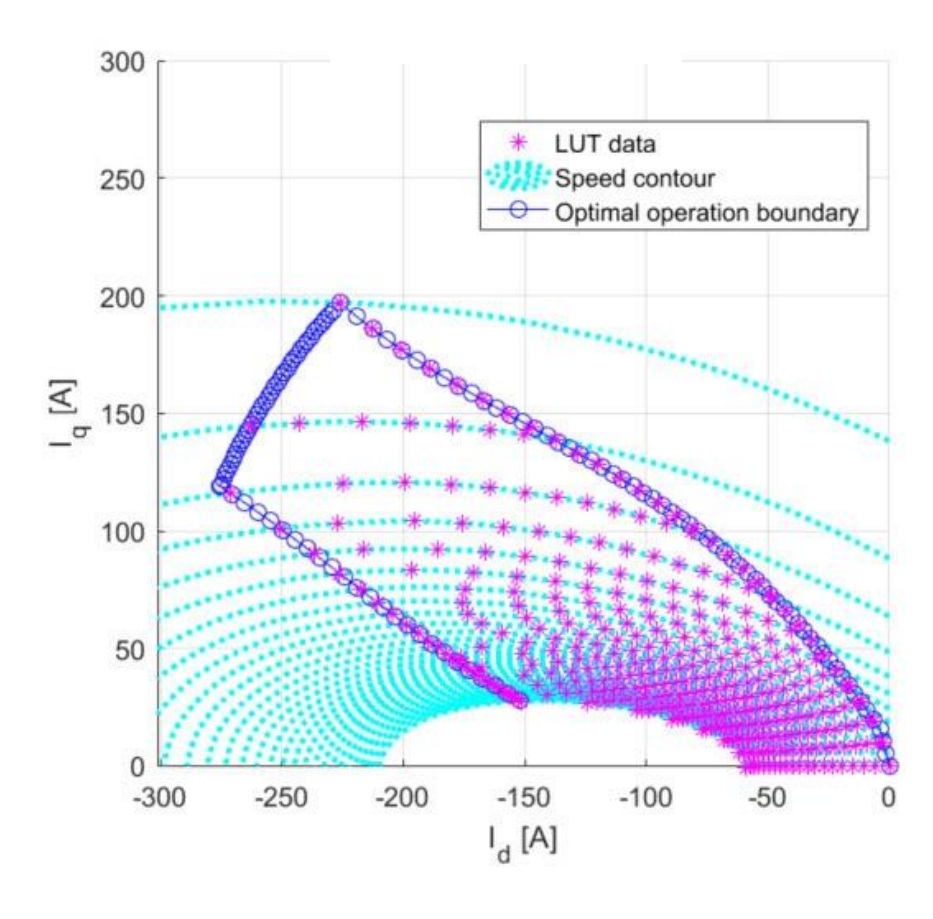

Optimization objective: maximize efficiency (Torque per Amp)

Constraints: current <= current\_max flux <= flux\_allowed

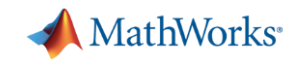

## **Model-Based Calibration Workflow**

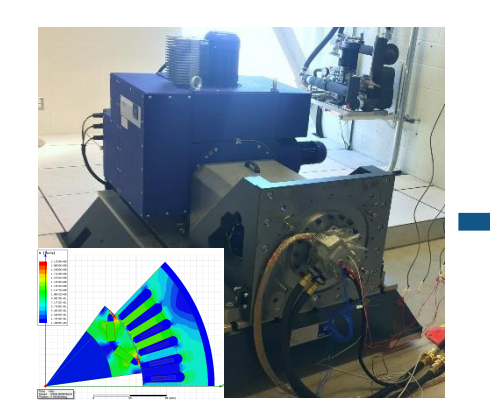

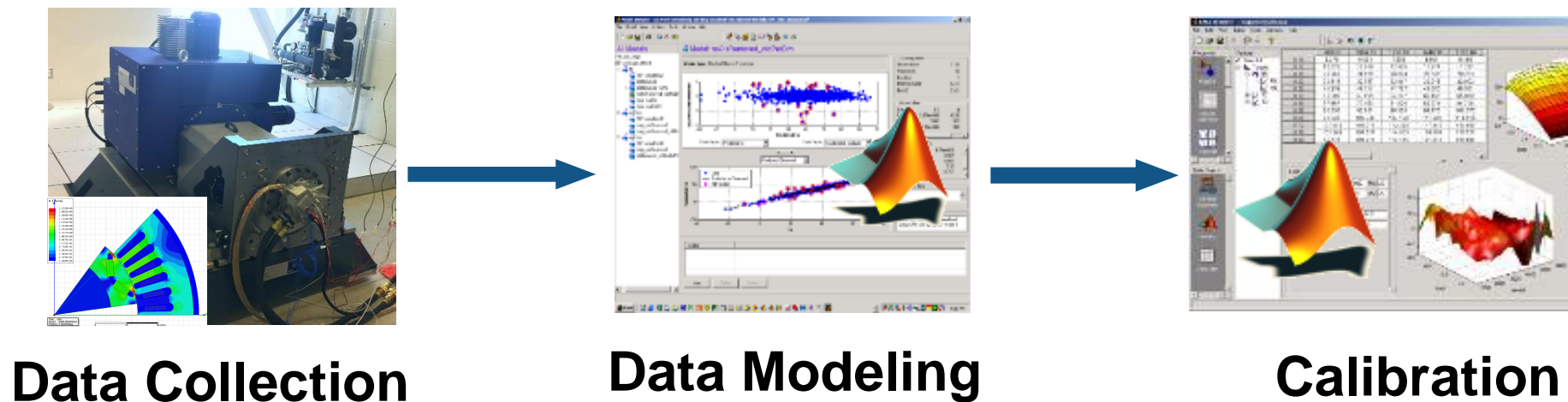

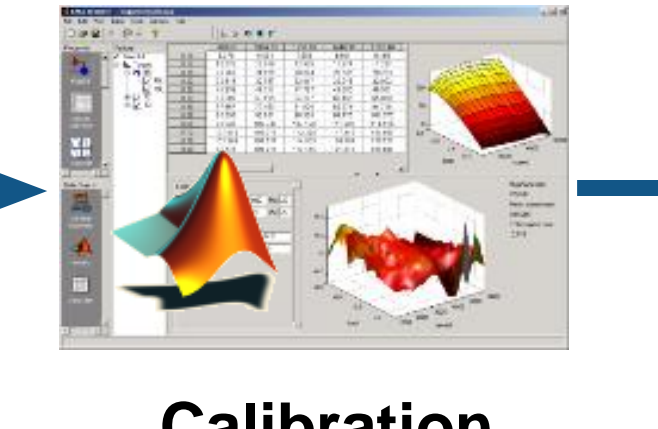

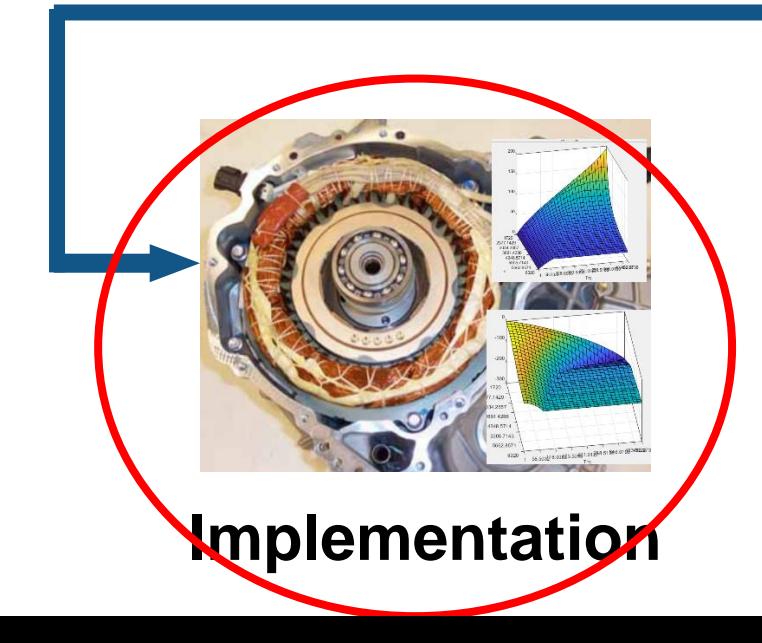

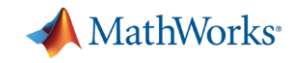

## **Calibration Results – Fill Calibration Tables**

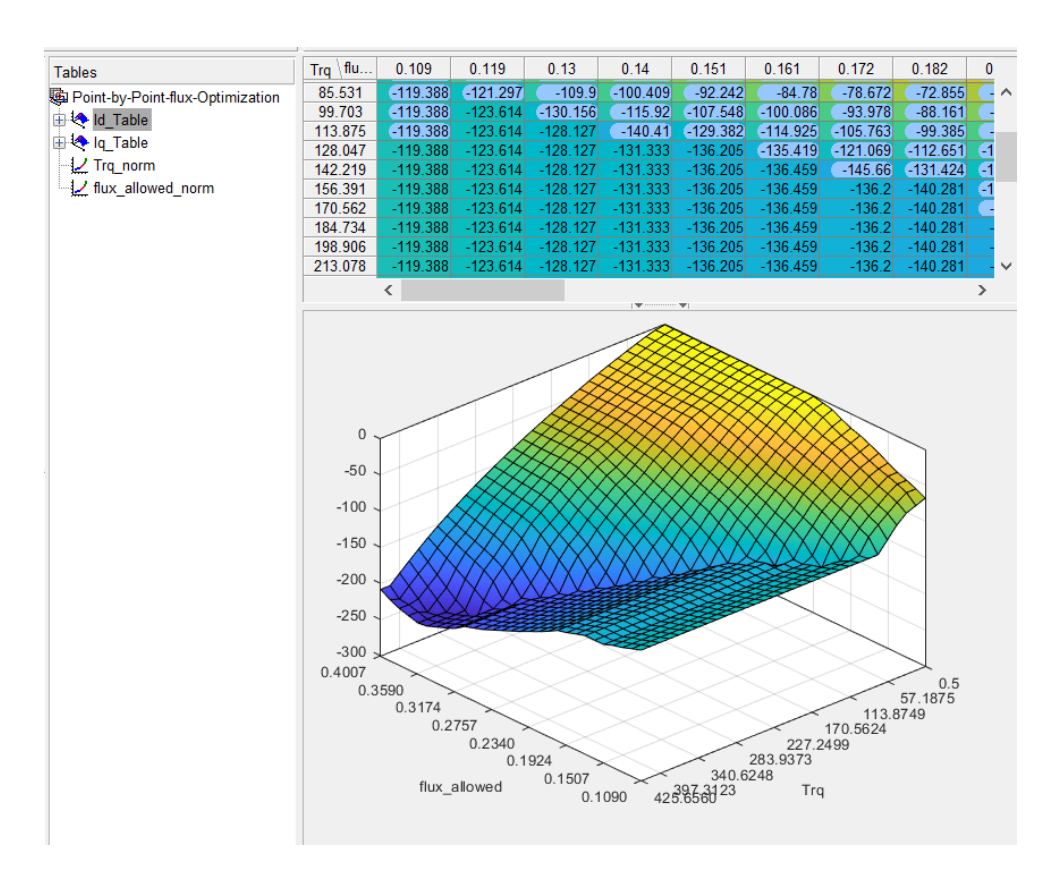

Trg flu.  $0.109$ 0.119  $0.13$  $0.14$  $0.151$  $0.161$  $0.172$  $0.182$ **Tables** 85.531 22.104 26.735 27.655  $28.592$ 29.531  $-30.474$  $-31.433$  $32.367$ Point-by-Point-flux-Optimization 99.703  $22.104$ 26.505  $30.676$  $31.903$  $32.802$  $33.703$ 34.576  $35.421$ **di lot** Id Table 113.875  $22.104$ 26.505 29.898 34.453 35.52 36.865 38.068 38.96 in to Iq Table 128.047 26.505 33.374  $39.488$ 40.982  $-42.107$ 22.104 29.898  $36.65$ Iz Trq norm 142.219 22.104 26.505 29.898 33.374 36.65 39.439 43.114 44.618 I flux allowed norm 156.391 22.104 26.505 29.898 33.374 36.65 39.439 42.234 45.523 170.562 22.104 26.505 29.898 33.374 36.65 39.439 42.234 45.523 184.734 22.104 26.505 29.898 33.374 36.65 39.439 42.234 45.523 198.906 22.104 26.505 29.898 33.374  $36.65$ 39.439 42.234 45.523 26.505 213.078 22.104 29.898 33.374  $36.65$ 39.439 42.234 45.523  $\langle$  $\rightarrow$ 150 100 50  $\begin{array}{r} 0 \\ 42\frac{5}{3}6\frac{6}{3}9\frac{2}{3}3.8373}{340.6248} \\ 283.9373 \\ 283.9373 \\ 217.2499 \\ 113.8749 \\ \hline \end{array} \begin{array}{r} 170.5624 \\ 170.5624 \\ 113.8749 \\ 57.1875 \\ 0. \end{array}$ 0.4<br>0.2340.2757.3174.3590.4 0.4007  $\begin{array}{c}\n 0.1924 \\
\hline\n 0.5 & 0.1090\n\end{array}$ flux\_allowed

 $i_{d}$  table table i<sub>q</sub>

 $i_q$  table

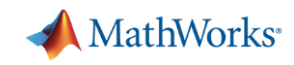

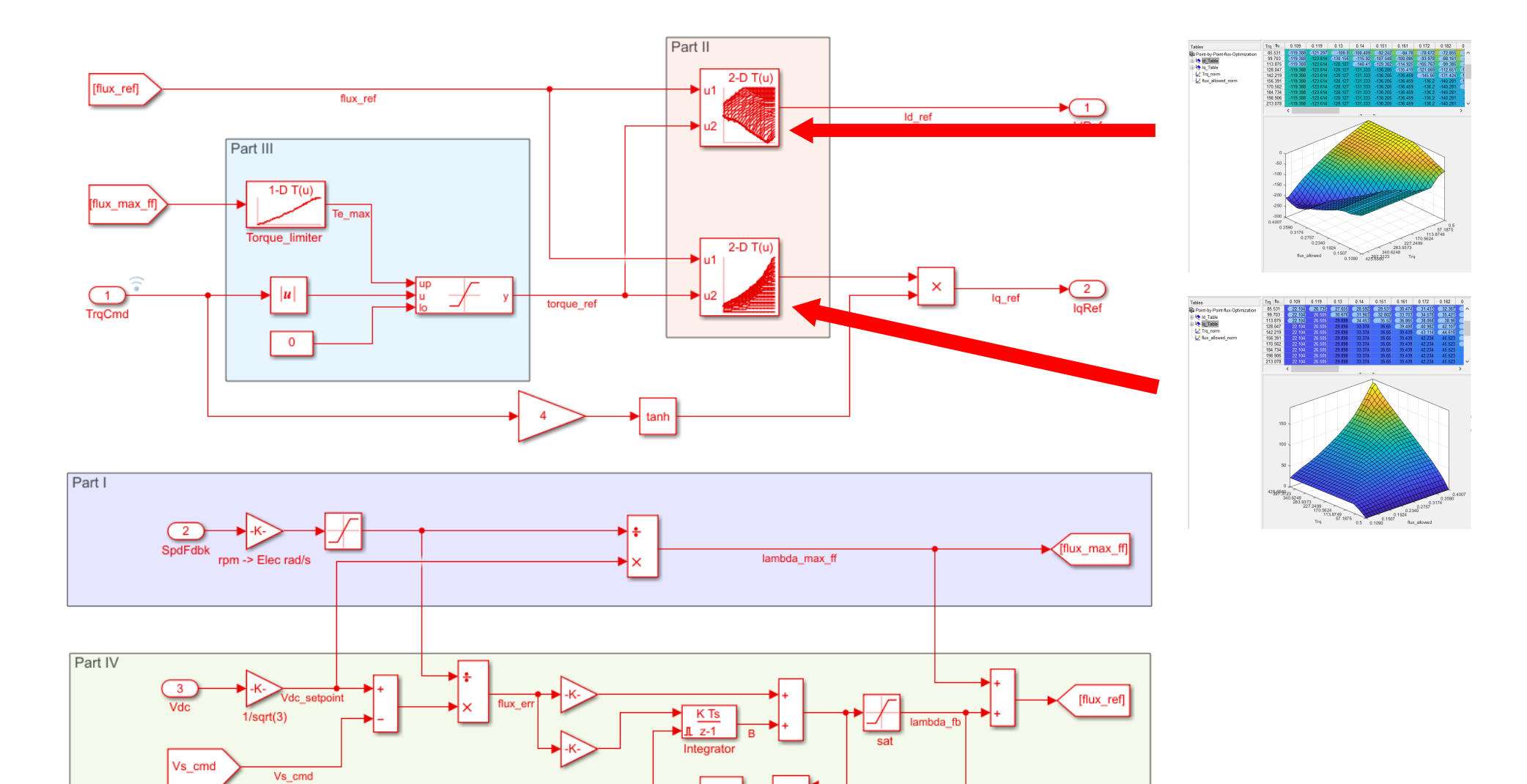

ž

Not\_Equal (anti-windup)

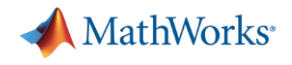

## **Takeaways**

#### Model-based calibration workflow

- PMSM control calibration  $\rightarrow$  optimization problem
- Automated calibration process
- Robust to different PMSM designs

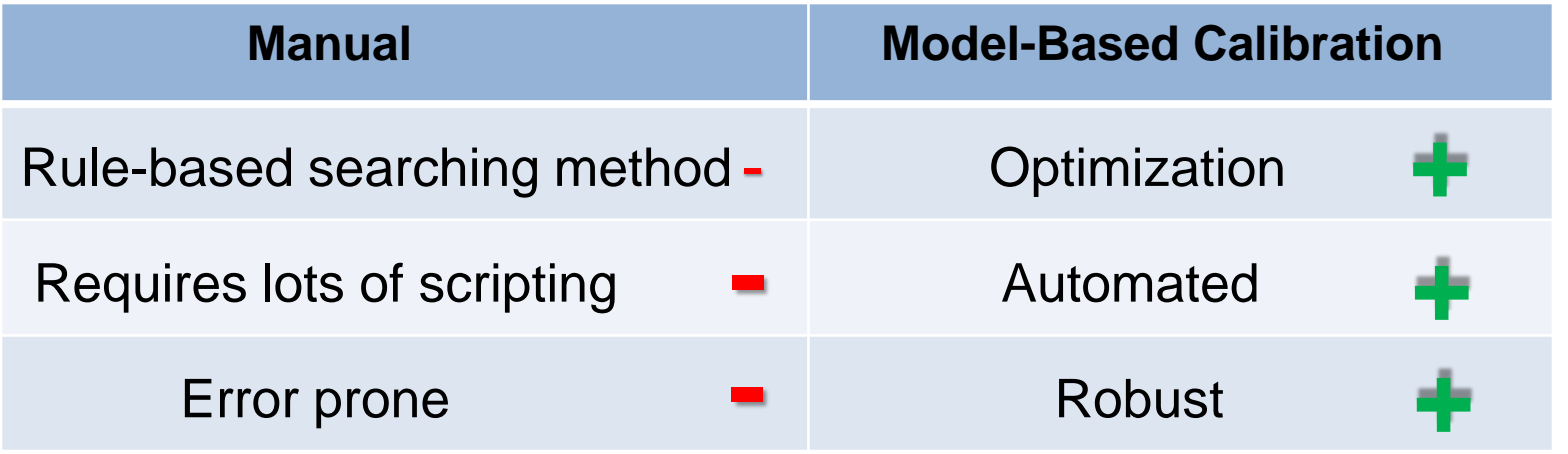

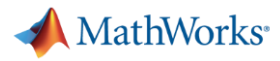

## **PMSM Calibration Consulting Service**

#### ■ Service components

- Hands on calibration support
	- Workflow discussion
	- Coaching of MBC calibration method
- Calibration workflow tool
	- GUI that implements the entire MBC workflow

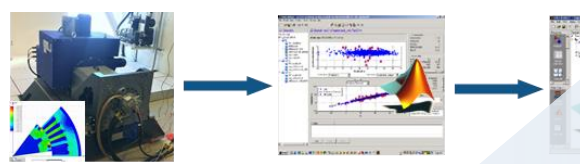

Data Modeling **Data Collection** 

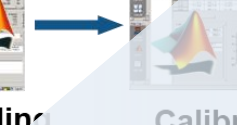

Calibration

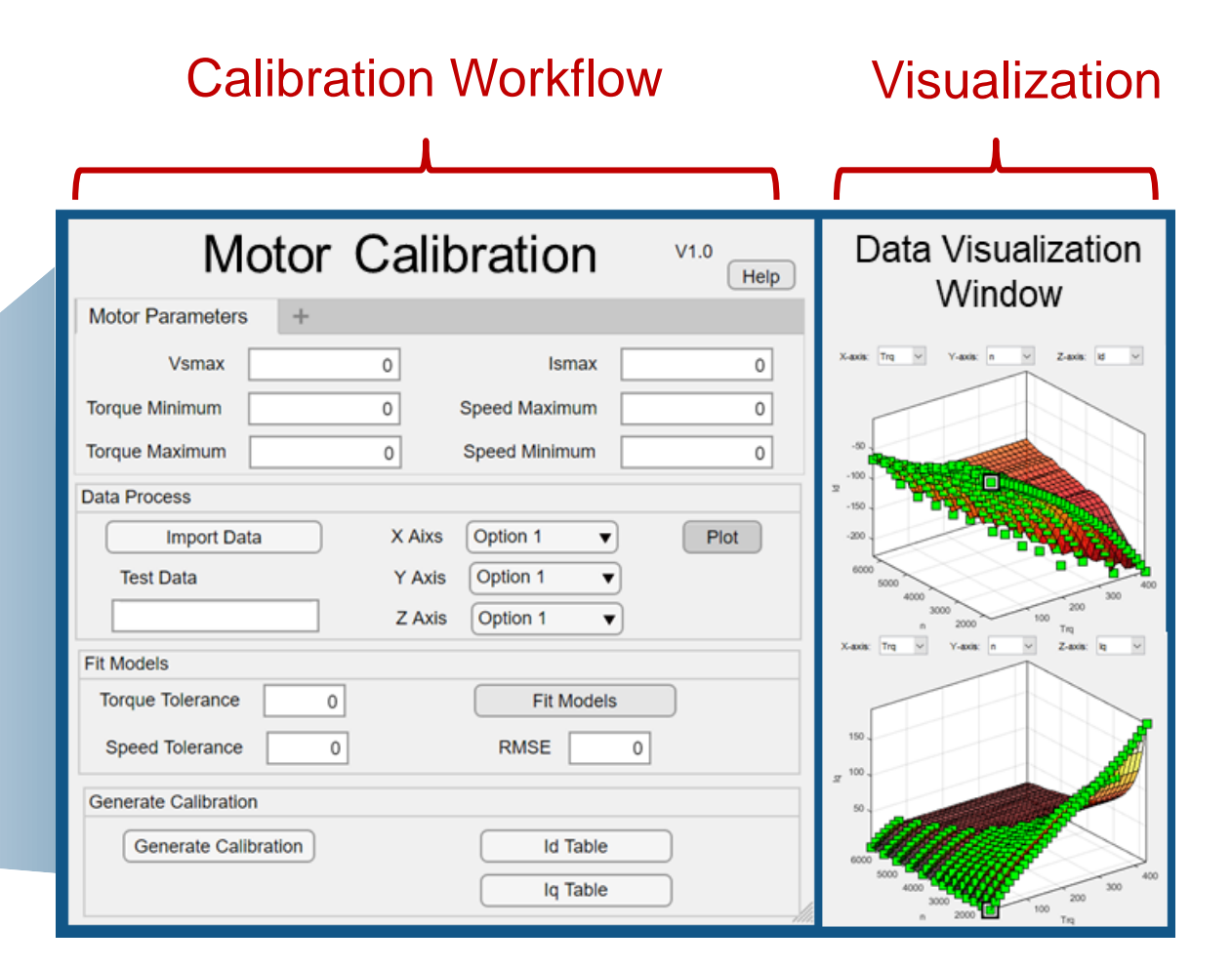

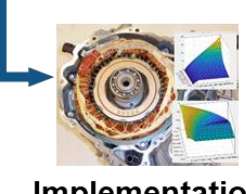

Implementation

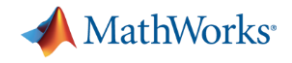

## **Contacts**

[dakaihu@mathworks.com](mailto:dakaihu@mathworks.com)

[jgazzarr@mathworks.com](mailto:jgazzarr@mathworks.com)